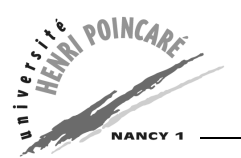

DEUG MIAS  $2^{\text{ème}}$  année 2004-2005 INFORMATIQUE TD3

# **Objectifs du TD**

Ce TD à pour but de présenter le concept de mutabilité des variables en Java, ainsi que les itérations (boucles for).

# **Exercice 1 : Echange du contenu de deux variables**

Ecrire une classe Echange réalisant l'échange de :

- **a)** 2 entiers passés par la ligne de commande,
- **b)** 2 objets de type Entier (cf TD2) construits au moyen des entiers passés par la ligne de commande.

**Rappel :** la classe Entier contient un attribut private int Val ;, un constructeur, ainsi que les méthodes copy(Entier a), getVal(), et affiche().

Tirez les conclusions sur la manipulation de *valeurs* et *références* en Java.

# **Exercice 2 : Portée des variables**

Lisez le code qui suit et répondez aux questions insérées dans les commentaires :

```
public class test { // On utilise cette classe dans la classe suivante
 private int x = 10; // Déclaration de variables
 public int y = 20;
 test(){
   // Constructeur de la classe
  }
}
public class portee {
 static test e,el; \frac{1}{2} // 1. A quoi sert la déclaration static ?
 private int x=1; // 2. Quelle est la portée de x ?
 public int y=2; // 3. Quelle est la portée de y ?
 public portee() {
   int x=5; // 4. Quelle est la portée de x ?
   A(); // 5. Qu'affiche t-on avec la méthode A ?
   B(); \frac{1}{6}. Qu'affiche t-on avec la méthode B ?
   A(); \frac{1}{2} // 7. Qu'affiche t-on avec la méthode A ?
   B(); // 8. Qu'affiche t-on avec la méthode B ?
   System.out.println(x); // 9. Quelle est la valeur de x?
  }
 public void A() { // Méthode A
   int x = 25;
   System.out.println("Méthode A avant:"+x);
```

```
++x;System.out.println("Méthode A après:"+x);
  }
 public void B() { // Méthode B
   System.out.println("Méthode B avant:"+x);
   x*=10;System.out.println("Méthode B après :"+x);
  }
 public static void main(String[] args) { // Méthode main
   int x,y;
   portee p = new portee();
   e = new test();
   el = new test()// 10. Qu'obtient-on ici ?
   // 11. Proposez une solution au problème de la question 10.
   System.out.println("e avant:"+e.x);
   e. x = 50;System.out.println("e apres:"+e.x);
   // 12. Qu'obtient-on ici ?
   System.out.println("e avant:"+e.y);
   e.y = 60;System.out.println("e apres:"+e.y);
  }
}
```
## **Exercice 3 : Calculs itératifs**

L'énoncé itératif est souvent appelé boucle. On entre dans la boucle et à chaque tour de boucle les énoncés qui la composent sont exécutés. L'arrêt de la boucle se produit lorsque le prédicat d'achèvement est vérifié.

#### **A/ Factorielle**

Ecrire sous forme itérative l'algorithme de la fonction factorielle n !. A savoir que cette fonction s'exprime par récurrence comme suit :

```
Factorielle(0)=1
Factorielle(n)=n*Factorielle(n-1)
```
### **B/ Fibonacci**

Ecrire sous forme itérative l'algorithme de la fonction fibonacci (fonction proposée en 1202 par le mathématicien italien LEONARDO PISANO). A savoir que cette fonction s'exprime par récurrence comme suit :

```
Fib(0)=0Fib(1)=1Fib(n)=Fib(n-1)*Fib(n-2)
```
#### **C/ Le plus grand diviseur**

Le plus grand diviseur de deux nombres naturels est l'entier naturel le plus grand qui les divisent tous les deux. Il est tel que :

```
pgcd(a,b) = pcgd(a-b,b) si a>b
pqcd(a,b) = pcd(a,b-a) si a<br/>kb
```
Ecrivez le code qui réalise ce calcul.

### **Exercice 4 : Manipulation des tableaux**

### **A/ Conversion**

Ecrire une méthode qui transforme un tableau de chaînes de caractères chainetab en tableau d'entiers : public int[] chaineversentier(String [] chainetab).

#### **B/ Insertion**

Déclarez un tableau comportant les éléments 2,56,87,102,932 dans la fonction main(), puis appelez la méthode insere() qui va insérer le nombres 203.

La méthode insère() devra :

- Trouver la place où insérer l'élément,
- Puis décaler tous les éléments supérieurs d'une place avant d'insérer le nombre désiré.

Ecrire cette méthode insere() dans un premier temps, puis la méthode main() (attention à la déclaration des tableaux).

## **Exercice 5 : Classe Somme**

Ecrire une classe Somme qui permet de calculer la somme de  $n$  entiers. Cette classe contient les méthodes suivantes :

```
– Somme()
```

```
– calculSomme(int n)
```
– affficheResultat()

Ecrire ensuite la classe UtiliseSommequi comporte une méthode main() et une méthode lire() permettant de lire un entier saisi au clavier. Cette classe va demander à l'utilisateur d'entrer un entier  $n$  et appelera Somme pour calculer la somme des  $n$  premiers entiers et l'afficher.